# **3 MODELAGEM COMPUTACIONAL COM O PROGRAMA ABAQUS**

## **3.1. Características gerais do programa**

Para a análise de tensões na barragem de terra de Pomacocha, Peru, sob situações de carregamento estático e sísmico, foi utilizado para a modelagem computacional do problema o programa de elementos finitos ABAQUS (v. 6.3), disponível no Departamento de Engenharia Civil da PUC-Rio. Este "software", de caráter bastante geral e de grande versatilidade para aplicações em muitas áreas da engenharia, consiste de vários módulos (figura 1), dentre os quais os módulos gráficos CAE (pré-processador), Viewer (pósprocessador) e os módulos principais STANDARD e EXPLICIT, empregados neste trabalho.

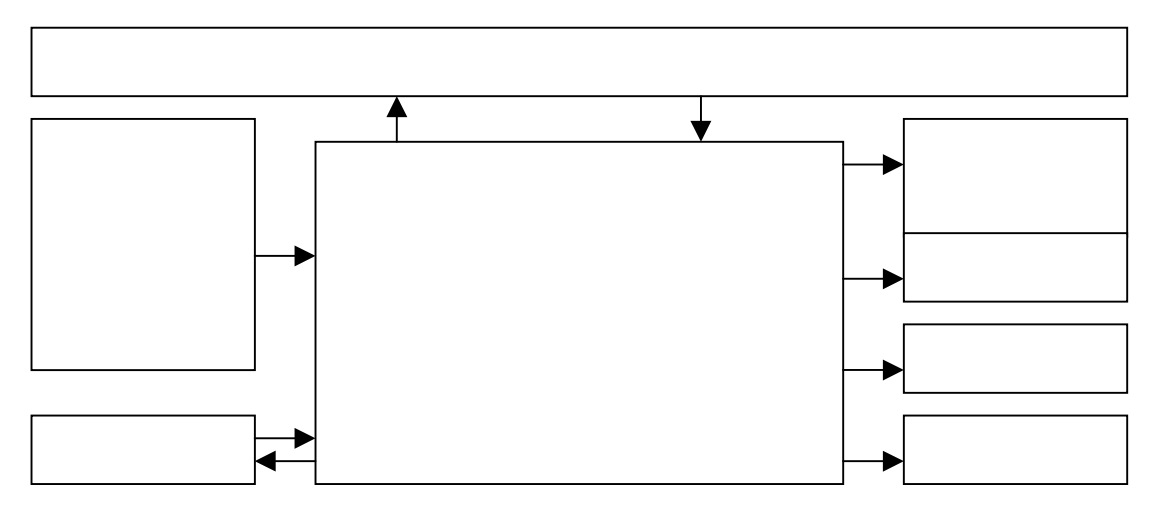

Figura 3.1 Módulos Gerais do Programa ABAQUS

O pré-processador ABAQUS/CAE consiste de uma interface gráfica que permite ao usuário uma rápida e eficiente definição da geometria do problema, atribuição das propriedades dos diferentes materiais, aplicação dos carregamentos e das condições de contorno do problema, seleção do número de etapas pretendidas na análise e, finalmente, geração da malha de elementos finitos correspondente ao corpo analisado. Um monitoramento da consistência e

#### MODELAGEM COMPUTACIONAL COM O PROGRAMA ABAQUS

3

adequação do modelo assim gerado pode ser feita através de ferramentas especiais do ABAQUS/CAE que permitem verificar vários aspectos relacionados com as partições definidas para a geometria do modelo (módulo PART), propriedades mecânicas dos materiais envolvidos (módulo PROPERTY), agrupamento destas partições (módulo ASSEMBLY) e imposição da sequência de passos de análise (módulo STEP) e de sua natureza – linear ou não linear, definição das condições de contorno e dos carregamentos (módulo LOAD), geração da malha de elementos finitos (módulo MESH) e finalmente obtenção do arquivo de entrada (módulo JOB).

Após geração pelo pré-processador do arquivo contendo a entrada de dados do problema (figura 3.2), o qual pode, por sua vez, ser ainda manipulado pelo usuário para situações não convenientemente tratadas pelo ABAQUS/CAE, é possível então executar-se a simulação computacional pelo método dos elementos finitos utilizando-se os modelos ABAQUS/STANDARD e ABAQUS/EXPLICIT (no caso da barragem de Pomacocha para carregamentos estático e sísmico, respectivamente). O "software" dispõe ainda do pósprocessador ABAQUS/VIEWER que, operando sobre os arquivos de saída, possibilita, para interpretação dos resultados numéricos, procedimentos de visualização gráfica e de animação.

Figura 3.2 Diagrama de blocos para simulações com o programa ABAQUS (V 6.3)

As diversas potencialidades do ABAQUS permitem que problemas de engenharia complexos, envolvendo geometrias complicadas, relações constitutivas não lineares, ocorrência de grandes deformações, carregamentos

#### 3

#### MODELAGEM COMPUTACIONAL COM O PROGRAMA ABAQUS

transientes, interações entre materiais (solo-estrutura, fluido-estrutura, ...) possam ser modelados numericamente, ainda que o processo de construção de um modelo adequado não seja tarefa simples ao usuário iniciante, justamente por envolver uma quantidade muito grande de parâmetros e opções, decorrentes da própria elevada gama de possíveis problemas que podem ser modelados com o ABAQUS.

## **3.2. Arquivo de entrada dos dados**

Como já mencionado, o arquivo de entrada de dados para execução do programa de elementos finitos ABAQUS/STANDARD (ou ABAQUS/EXPLICIT) é gerado pelo pré-processador ABAQUS/CAE e posteriormente modificado, ou mesmo totalmente criado para casos de modelagens numéricas simples, pelo usuário através de um editor de textos. Um exemplo deste arquivo é mostrado no apêndice B deste trabalho, caracterizado por linhas de palavras-chave (*keywords*), seguidas ou não por outras linhas de informações correlatas adicionais, dispostas ordenadamente com o objetivo de descrever detalhadamente a modelagem numérica do corpo em relação a aspectos como a geometria da malha de elementos finitos, condições de contorno, propriedades dos materiais, carregamentos, etapas de análise, etc. Do apêndice B, exemplos das palavras-chave (*keywords*) são, por exemplo, \*NODE (seguido de linhas informando o número do ponto nodal e suas coordenadas cartesianas globais), \*ELEMENT, TYPE=tipo-do-elemento-finito, ELSET=nome-do-conjunto-deelementos (seguido do número do elemento, sequência de pontos nodais que define a topologia do elemento) ou \*ELASTIC (seguido dos valores do módulo de Young e do coeficiente de Poisson do material elástico referenciado), etc. Evidentemente, uma descrição sucinta destas informações encontra-se à disposição do leitor nos vários volumes de manuais que documentam o "software" ABAQUS.

Observa-se também que arquivo de entrada de dados pode ser subdividido em dois grandes grupos de informações:

 a) dados da geometria do modelo, contendo descrição dos nós, tipos de elemento e suas respectivas conectividades, propriedades dos materiais, condições de contorno e tipo de análise (estática ou dinâmica);

 b) dados da história de carregamento, com informações sobre a sequência de eventos ou cargas aplicadas, que podem ser caracterizadas como forças pontuais, de superfície, de corpo, geradas por variação de temperatura, pressões de fluido, etc.

O programa ABAQUS dispõe de uma grande variedade de elementos finitos (elementos de placa, elementos sólidos, elementos de viga, elementos de membrana, dentre outros), caracterizados por diferentes números e tipos de graus de liberdade e selecionados pelo usuário conforme a natureza de sua aplicação, bem como também apresenta várias relações constitutivas para simular o comportamento mecânico de materiais como o modelo elástico linear, modelos elasto-plásticos associados aos critérios de Mohr-Coulomb, Drucker-Prager, modelos visco-elásticos, etc.

## **3.3. Aspectos da análise sísmica com o ABAQUS**

No caso de análise sísmica da barragem de terra de Pomacocha, as forças de inércia geradas pela natureza dinâmica do carregamento e as forças de amortecimento, causadas pela combinação da inelasticidade dos materiais (amortecimento do material) e efeitos geométricos da propagação de ondas (amortecimento geométrico), a equação governante do problema, em sua forma discretizada pode ser expressa como

$$
[M]{\mathbf{d}}{\mathbf{L}} + [C]{\mathbf{d}}{\mathbf{L}} + [K]{u} - {P} = 0 \tag{3.1}
$$

onde

3

[M] = matriz de massa global (barragem)

[C] = matriz de amortecimento global

[K] = matriz de rigidez global

 ${P}$  = vetor global dos carregamentos nodais

 $\{u\}, \{u\}, \{d\},$  = vetor dos deslocamentos, velocidades e acelerações nodais, respectivamente, a nível global.

As forças de amortecimento são usualmente assumidas como viscosas, ou proporcionais à velocidade  $[C]\{\mathbf{u}\}\$ , e as constantes de amortecimento são também geralmente admitidas independentes da frequência da excitação (amortecimento histerético) na maioria das análises dinâmicas, com o objetivo de evitar o surgimento de um amortecimento numérico à medida em que a frequência aumenta. O ABAQUS dispõe de várias formulações para inclusão do 3

#### MODELAGEM COMPUTACIONAL COM O PROGRAMA ABAQUS

amortecimento, e neste trabalho foi considerado o amortecimento de Rayleigh definido como uma combinação linear da massa [M] e da rigidez do corpo [K],

$$
[C] = \alpha[M] + \beta[K] \tag{3.2}
$$

onde

*α* e *β* são constantes de amortecimento definidas pelo usuário.

Na formulação consistente do método dos elementos finitos, [M] é uma matriz em banda cujos termos não nulos fora da diagonal principal indicam acoplamento da forças de inércia. Em problemas de dinâmica, a diagonalização (*lumping*) da matriz de massa é freqüentemente usada devido às vantagens computacionais associadas com a manipulação de uma matriz diagonal. De acordo com alguns estudos (Kuhlemeyer e Lysmer, 1973), a diagonalização da matriz de massa fornece resultados com precisão comparável àqueles obtidos com a formulação consistente.

Uma investigação comparativa mais detalhada sobre as diferenças entre ambas as formulações foi realizada por Mullen e Belytschko (1982). Os resultados da investigação mostram que a diagonalização da matriz de massa reduz o desempenho do modelo numérico, produzindo erros no cálculo da velocidade de fase com magnitude máxima aproximadamente duas vezes maior a dos erros obtidos com a formulação consistente.

Um dos aspectos da análise por elementos finitos que requer cuidadoso controle é a escolha do tamanho do elemento finito, principalmente nos casos em que efeitos de alta freqüência são importantes.

Kuhlemeyer e Lysmer (1973) constataram que o tamanho do elemento na direção de propagação da onda tem grande influência nos resultados da análise dinâmica, com grandes elementos mostrando-se incapazes de transmitir movimentos sob altas freqüências. Aqueles autores propuseram a regra empírica que o tamanho do elemento finito para uma transmissão eficiente da freqüência não deve ser maior do que 1/8 do menor comprimento de onda, atualizando a sugestão anterior (Lysmer e Kuhlemeyer, 1969) que fixava o limite de 1/12.

Estudos mais detalhados da influência do tamanho do elemento finito em análises dinâmicas foram feitos por Celep e Bazant (1983) e Mullen e Belytschko (1982), com as seguintes principais conclusões:

#### MODELAGEM COMPUTACIONAL COM O PROGRAMA ABAQUS

a) quando o comprimento de onda é 10 vezes o tamanho do elemento na direção de propagação da onda, então o fenômeno de reflexão de ondas espúrias não é importante.

50

b) uma variação súbita do tamanho dos elementos finitos pode causar significativas reflexões na interface entre os elementos de diferentes tamanhos. O emprego de uma variação gradual do tamanho dos elementos finitos reduz a ocorrência do fenômeno, mas não o elimina.

Outro aspecto fundamental nas análises dinâmicas pelo método dos elementos finitos é o que requer cuidados especiais na representação de um corpo com dimensões infinitas, como costuma acontecer em problemas geotécnicos, através de uma malha com tamanho finito, pois é essencial assegurar que a radiação de energia para o infinito (condição de Sommerfeld (1934) seja satisfeita.

A simples consideração de contornos a grandes distâncias da fonte excitante como uma "aproximação" do infinito, onde se impõem as condições de regularidade através da especificação de tensões ou deslocamentos nulos, como usualmente em problemas estáticos, é tão fácil de implementar quanto de produzir respostas desastrosas em problemas dinâmicos.

A introdução de contornos especiais, chamados de contornos *silenciosos (silent boundaries*), é uma das providências mais utilizadas para a simulação numérica de problemas dinâmicos. Para isso, há várias técnicas sugeridas na literatura, como a utilização de contornos de transmissão perfeita (Lysmer e Waas, 1972), elementos infinitos (Medina e Penzien, 1982; Medina e Taylor, 1983), métodos híbridos associando os métodos dos elementos finitos e dos elementos de contorno (Mita e Takanashi, 1983), o método dos elementos finitos com soluções analíticas (Gupta, 1980), dentre outras.

O programa ABAQUS oferece várias possibilidades para inclusão de contornos silenciosos no modelo e, nesta pesquisa, optou-se pela simulação numérica dos contornos no infinito através da utilização de elementos infinitos, mais fáceis de serem gerados no modelo, ainda que requerendo edição do arquivo de entrada de dados visto que o pré-processador CAE ainda não dispõe da facilidade de geração de elementos deste tipo.

Com o objetivo de facilitar a utilização do programa ABAQUS na simulação do comportamento estático e dinâmico de barragens de terra, principalmente na etapa de construção incremental de aterros onde muitos pacotes de elementos finitos como o "software" PLAXIS (V.7.2 e 8) revelam-se

3

## 3

### MODELAGEM COMPUTACIONAL COM O PROGRAMA ABAQUS

incapazes, a entrada de dados usada nesta pesquisa é apresentada como apêndice B deste trabalho, com o objetivo de eventualmente auxiliar o usuário novato e não, evidentemente, substituir as informações disponíveis, ainda que por vezes de forma não muito clara, nos diversos manuais que acompanham o "software".